Рассмотрены цикловой комиссией

Председатель Дата «08» июня 2016 г. Утверждаю Зам. директора по УР Е.А. Коробкова Дата «10» июня 2016 г.

# **Перечень теоретических и практических заданий к дифференцированному зачету по ОП.14 Введение в специальность (1 курс, 1 семестр 2017-2018 уч. г.)**

**Форма контроля:** Письменный опрос (Опрос) **Описательная часть:** по выбору студента случайным образом выполнить два теоретических задания

### **Перечень теоретических заданий: Задание №1**

Сформулировать основные определения специальности: "компьютерная программа", "программирование", "программное обеспечение".

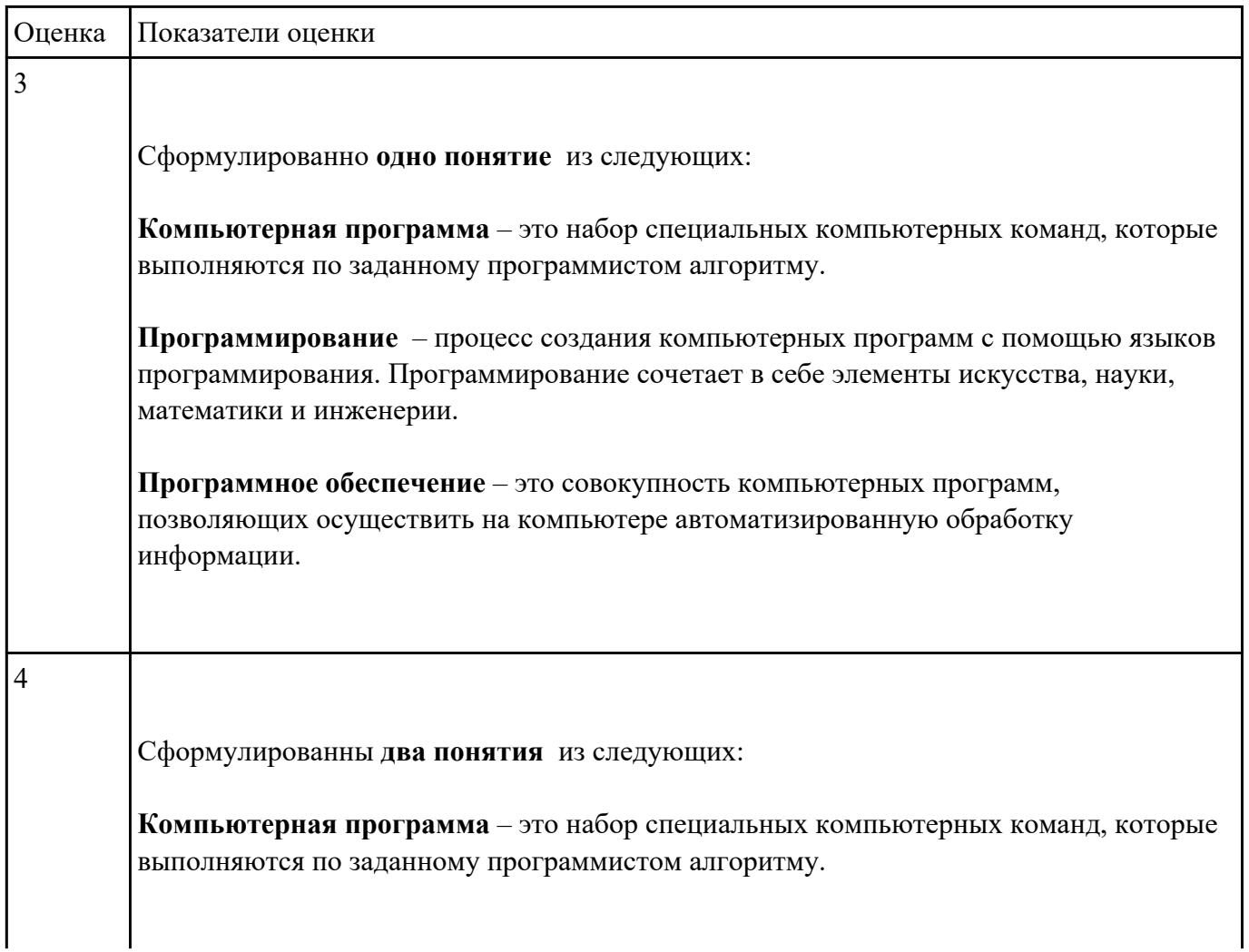

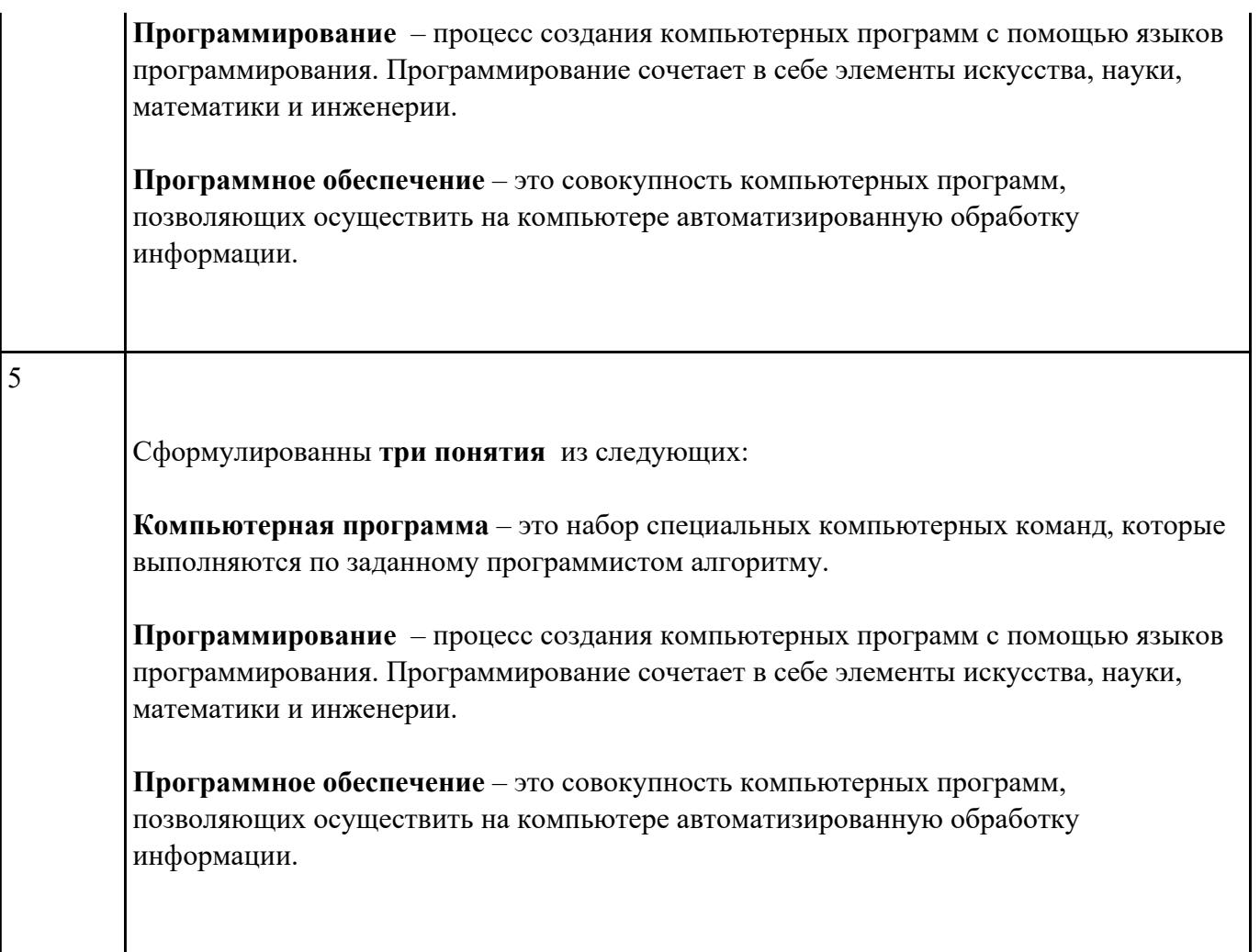

Перечислить основные этапы вычислительного процесса.

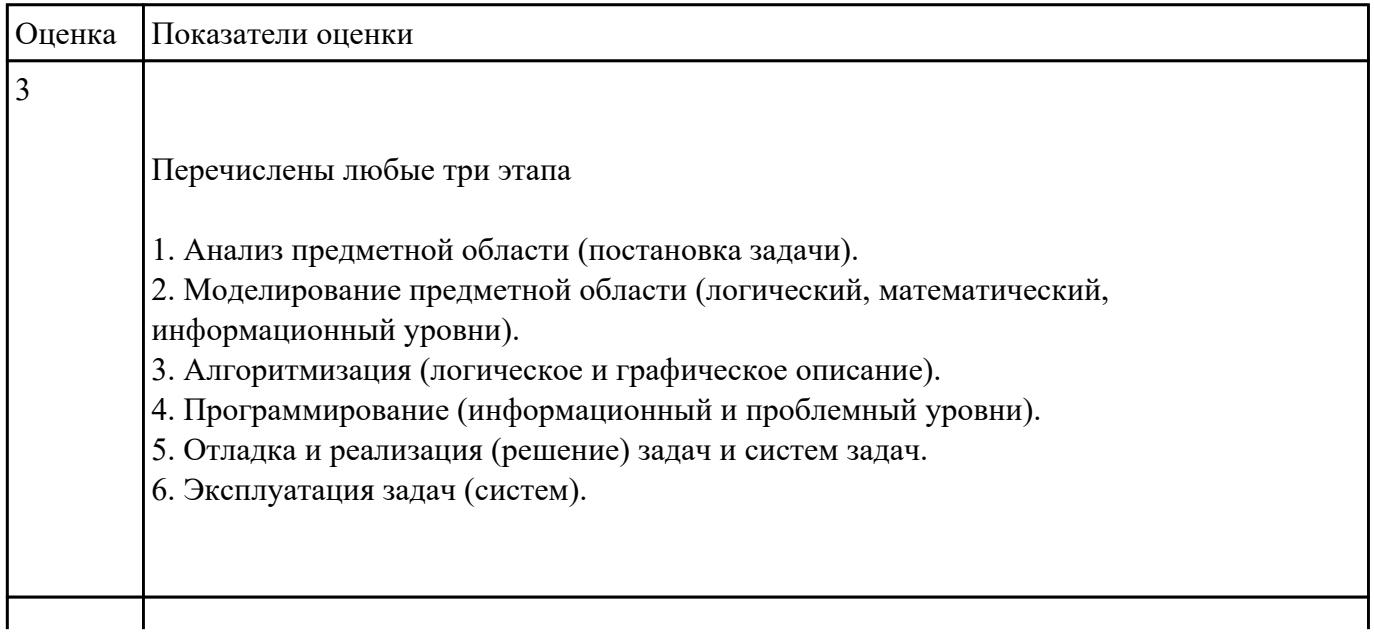

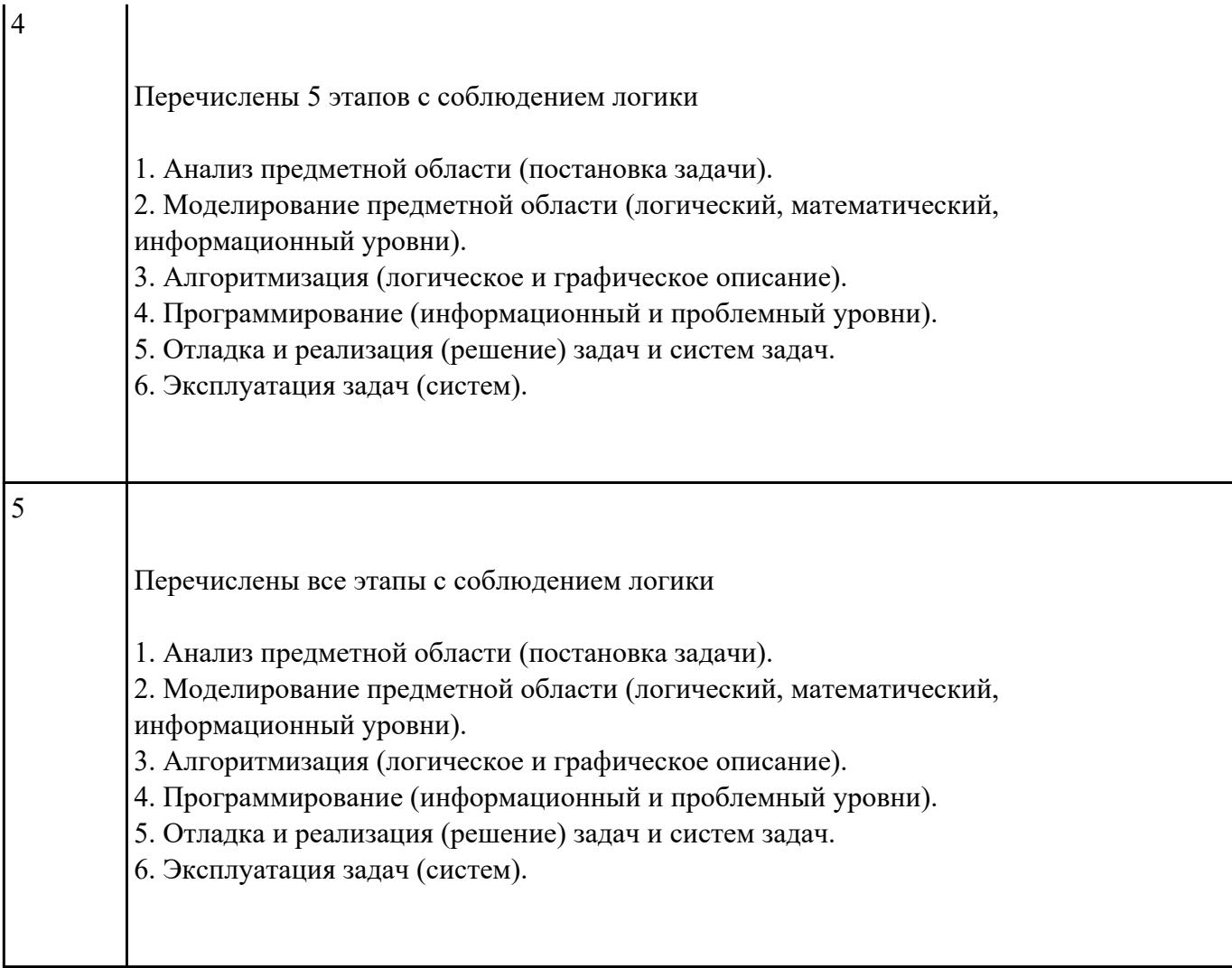

Изобразить структуру системного программного обеспечения. Объяснить назначение каждого блока.

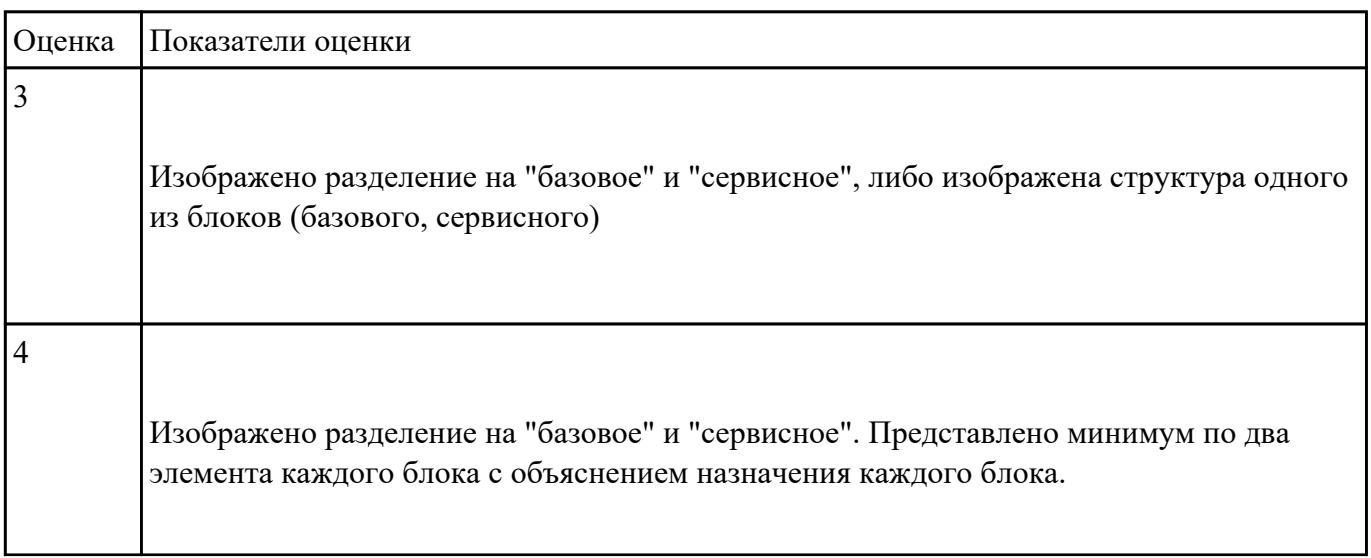

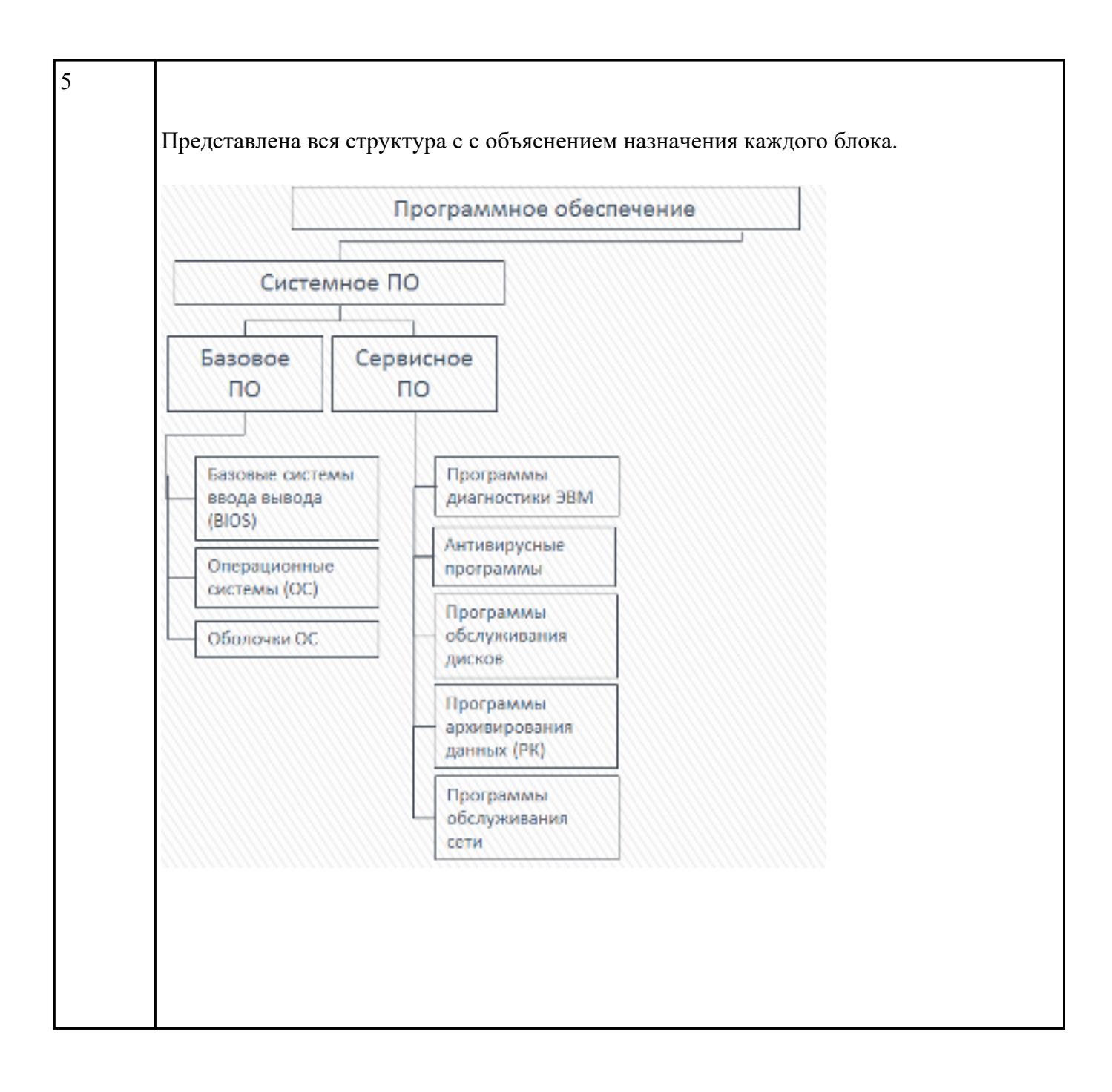

Изобразить структуру инструментального программного обеспечения. Объяснить назначение каждого блока. Привести примеры ПО.

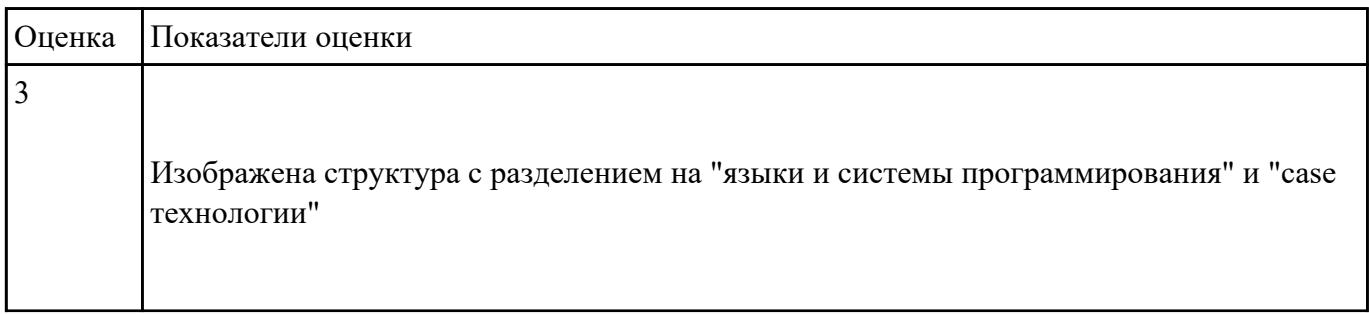

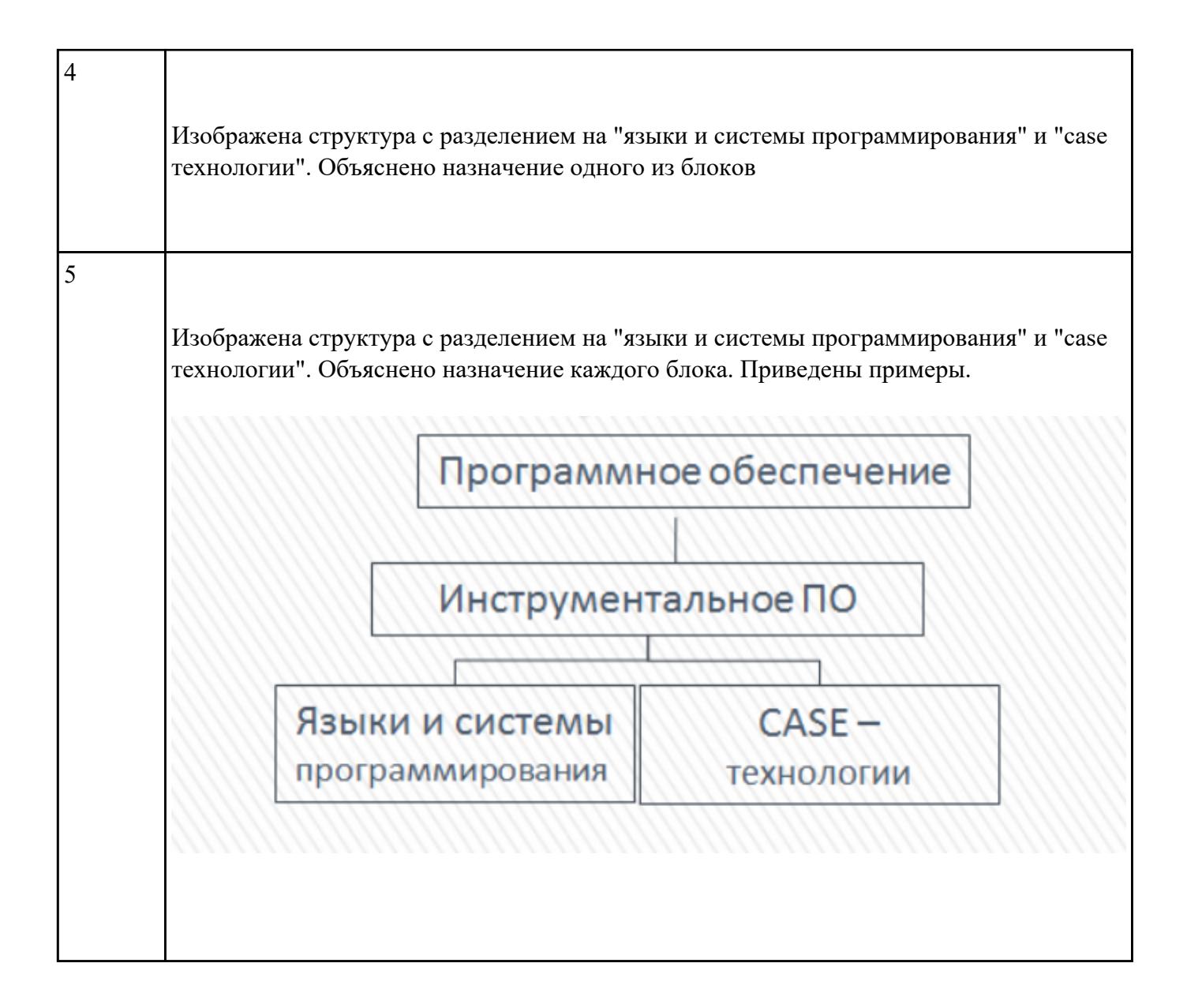

Изобразить структуру прикладного программного обеспечения. Объяснить назначение каждого блока.

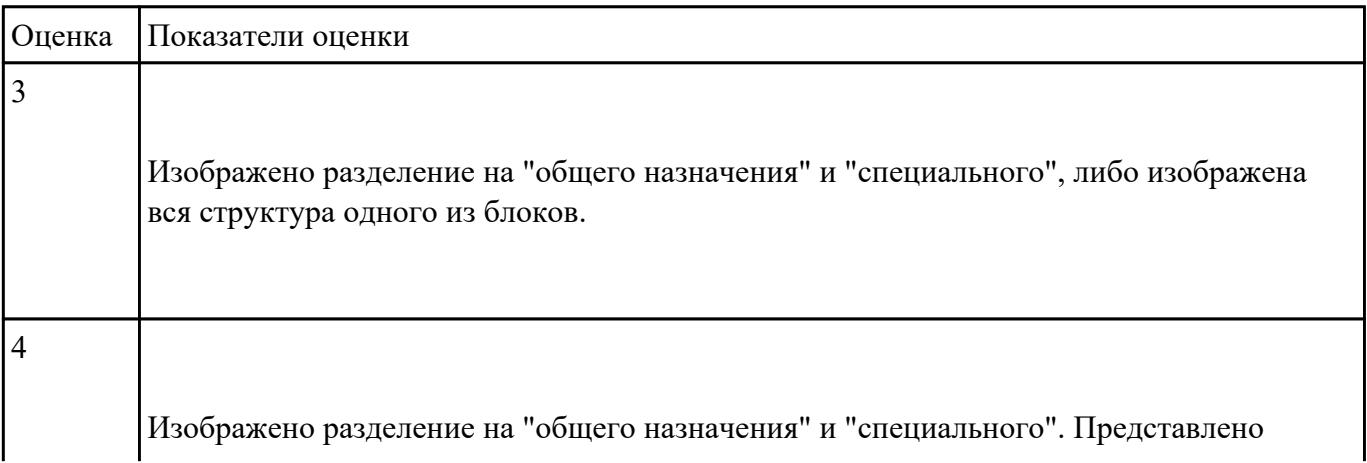

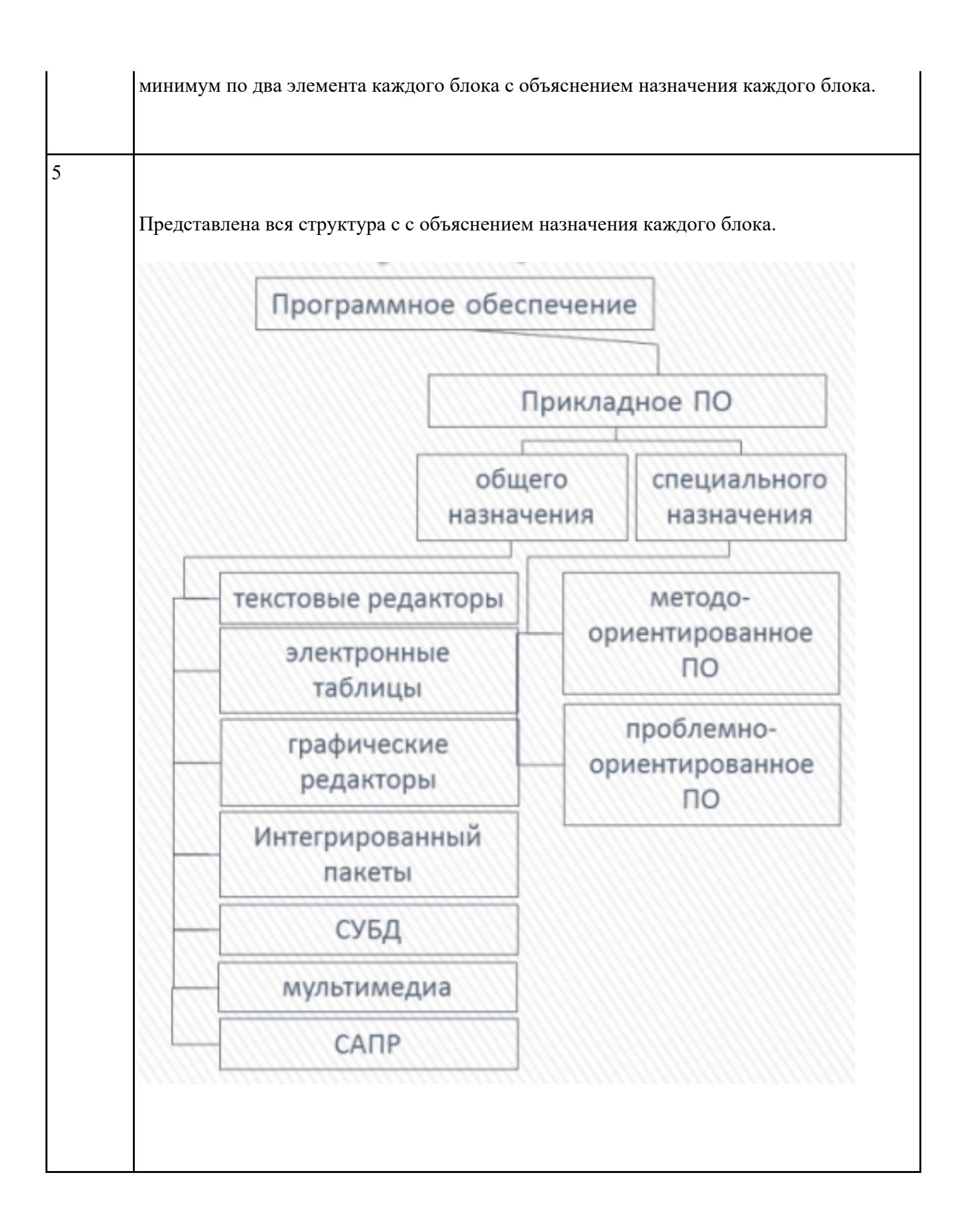

Перечислить объекты профессиональной деятельности специалиста ПКС.

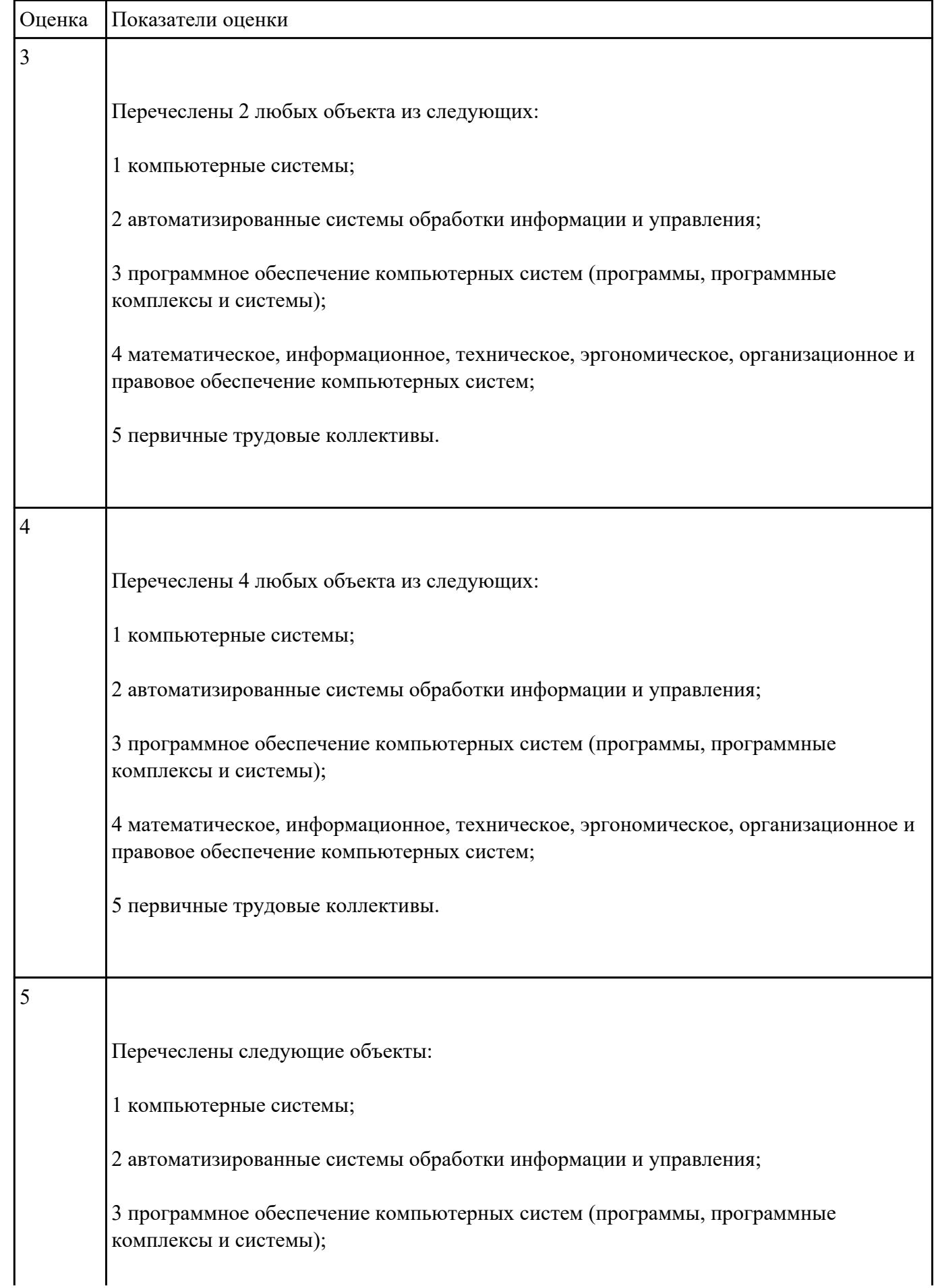

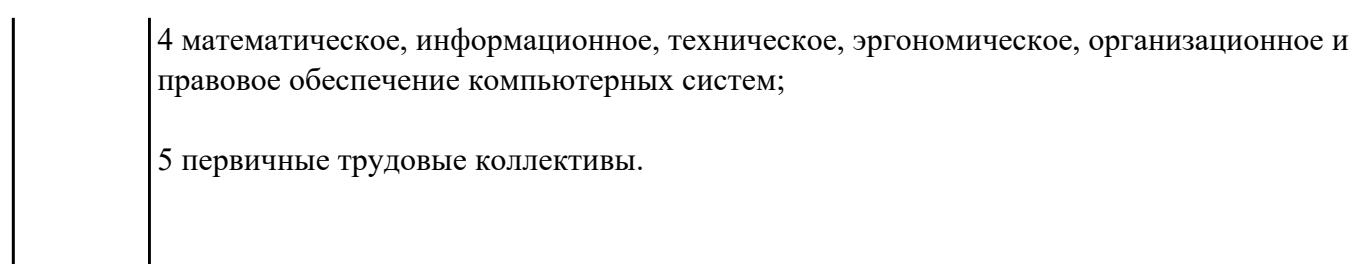

Перечислить профессиональные компетенции вида деятельности "Разработка программных модулей программного обеспечения для компьютерных систем".

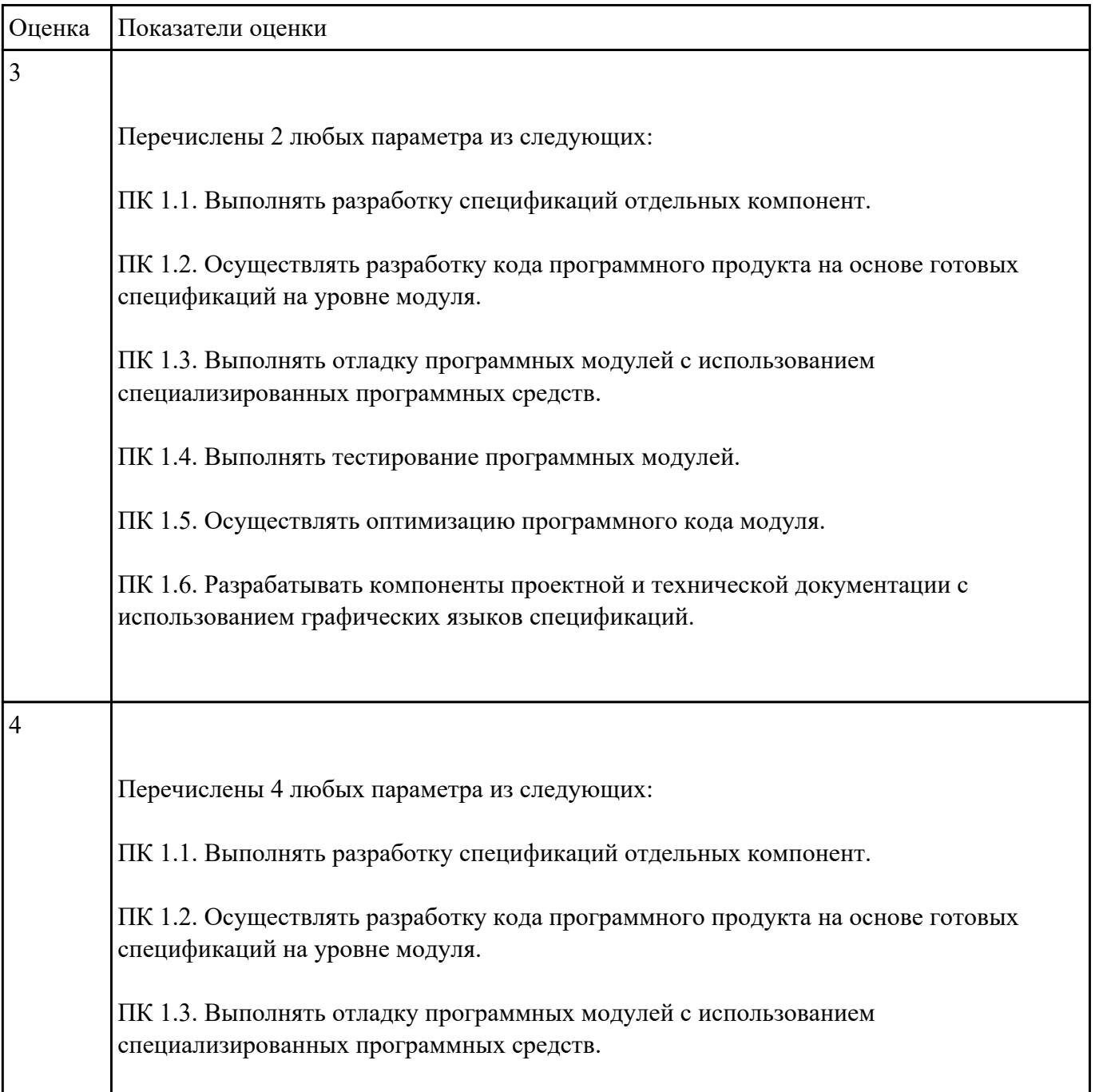

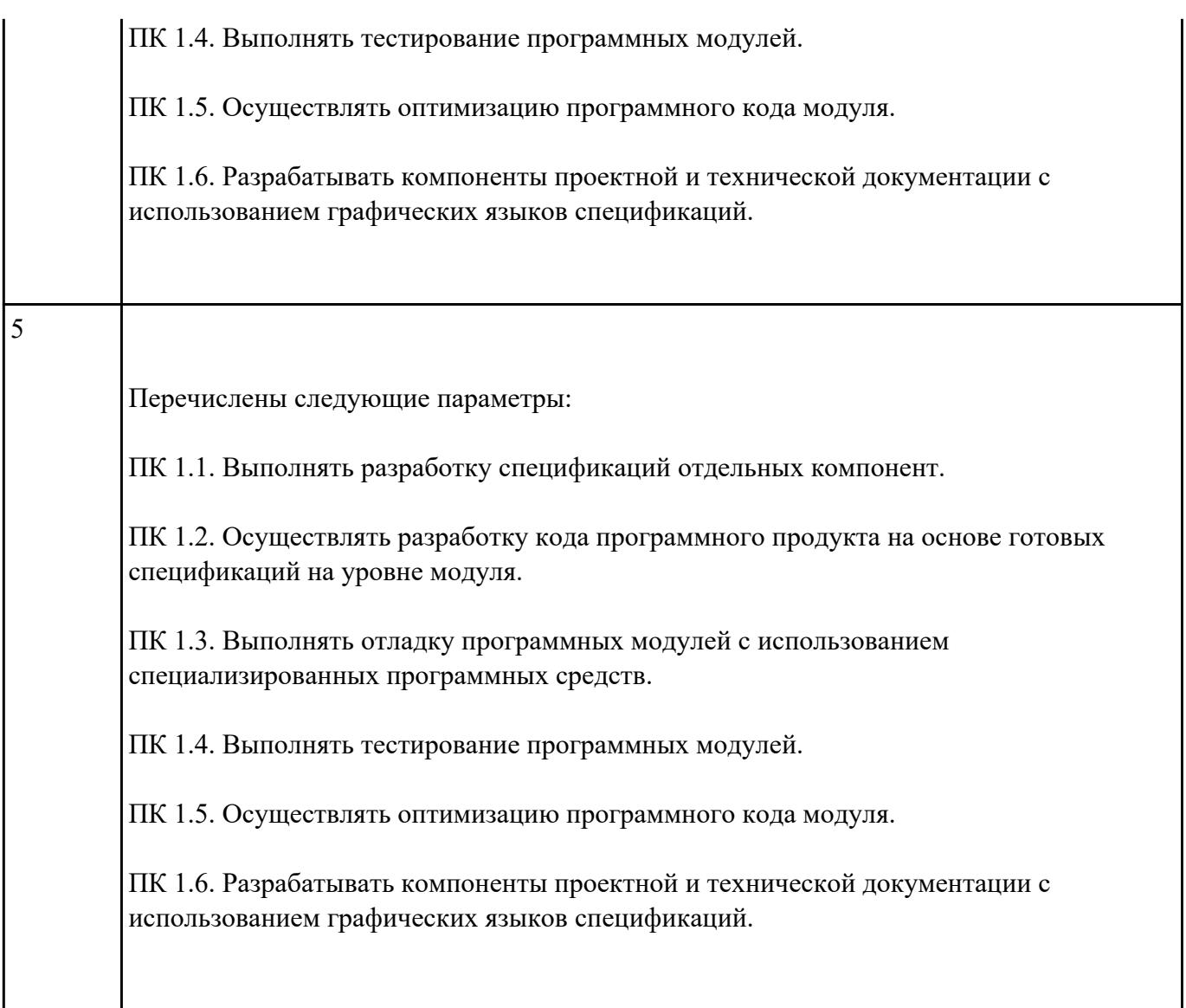

Перечислить профессиональные компетенции вида деятельности "Разработка и администрирование баз данных".

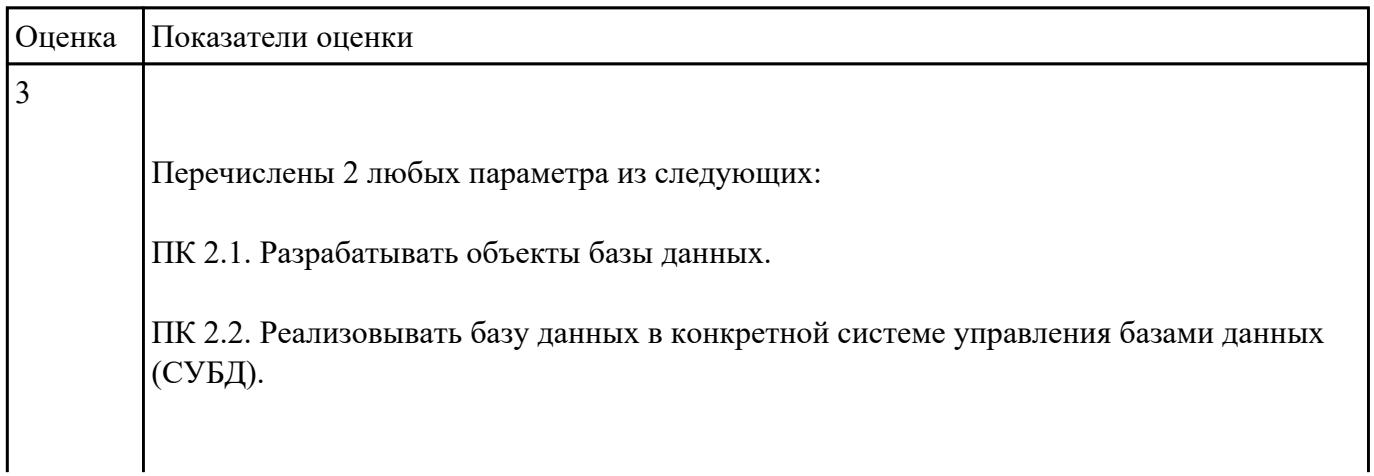

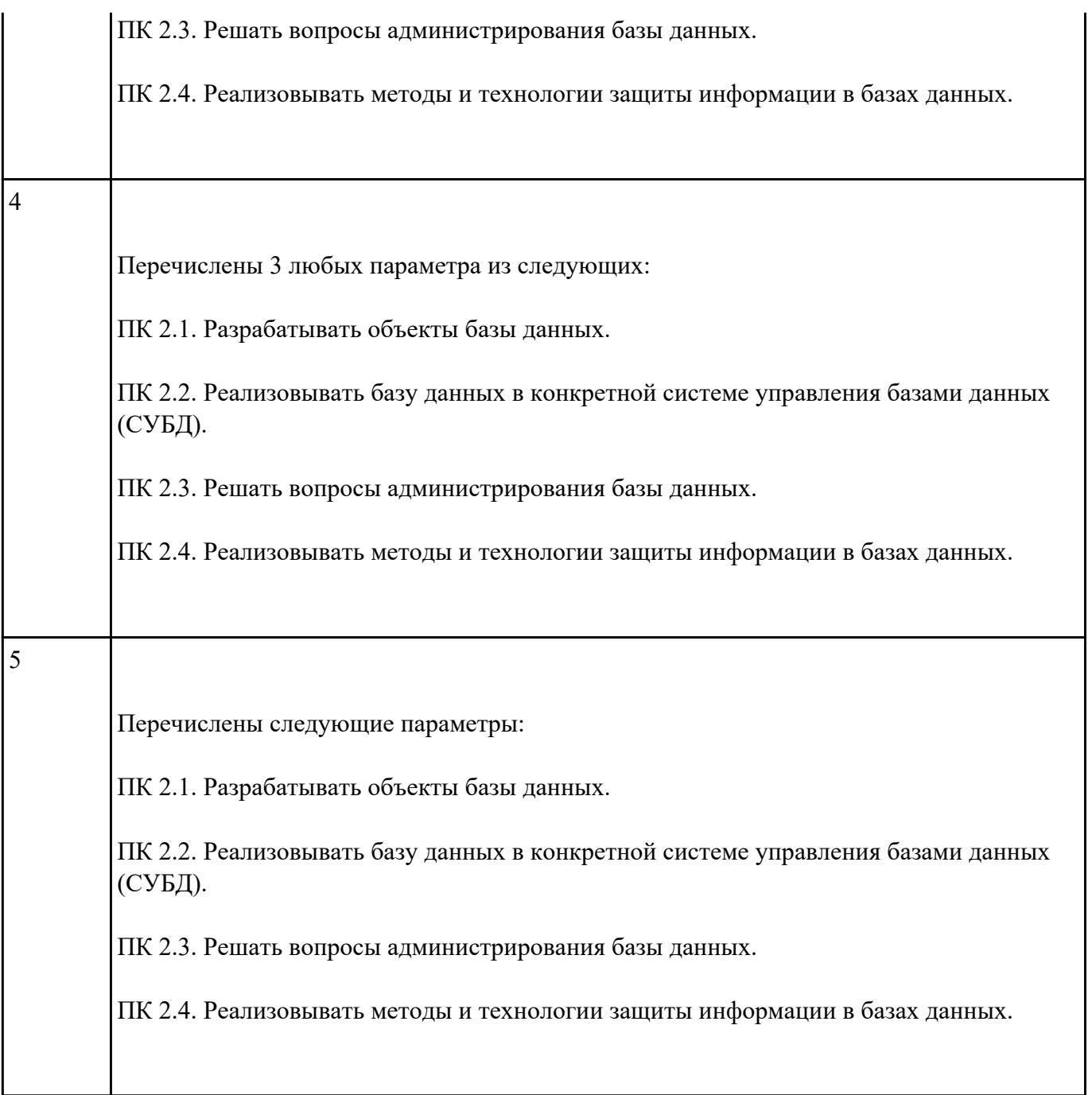

Перечислить профессиональные компетенции вида деятельности "Участие в интеграции программных модулей".

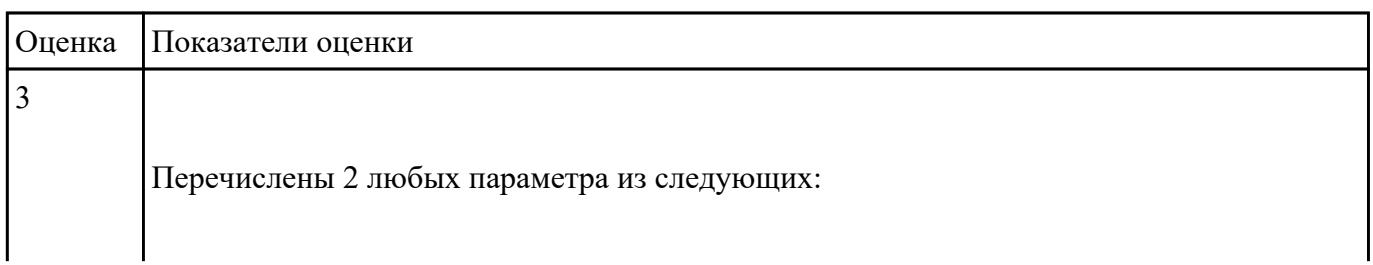

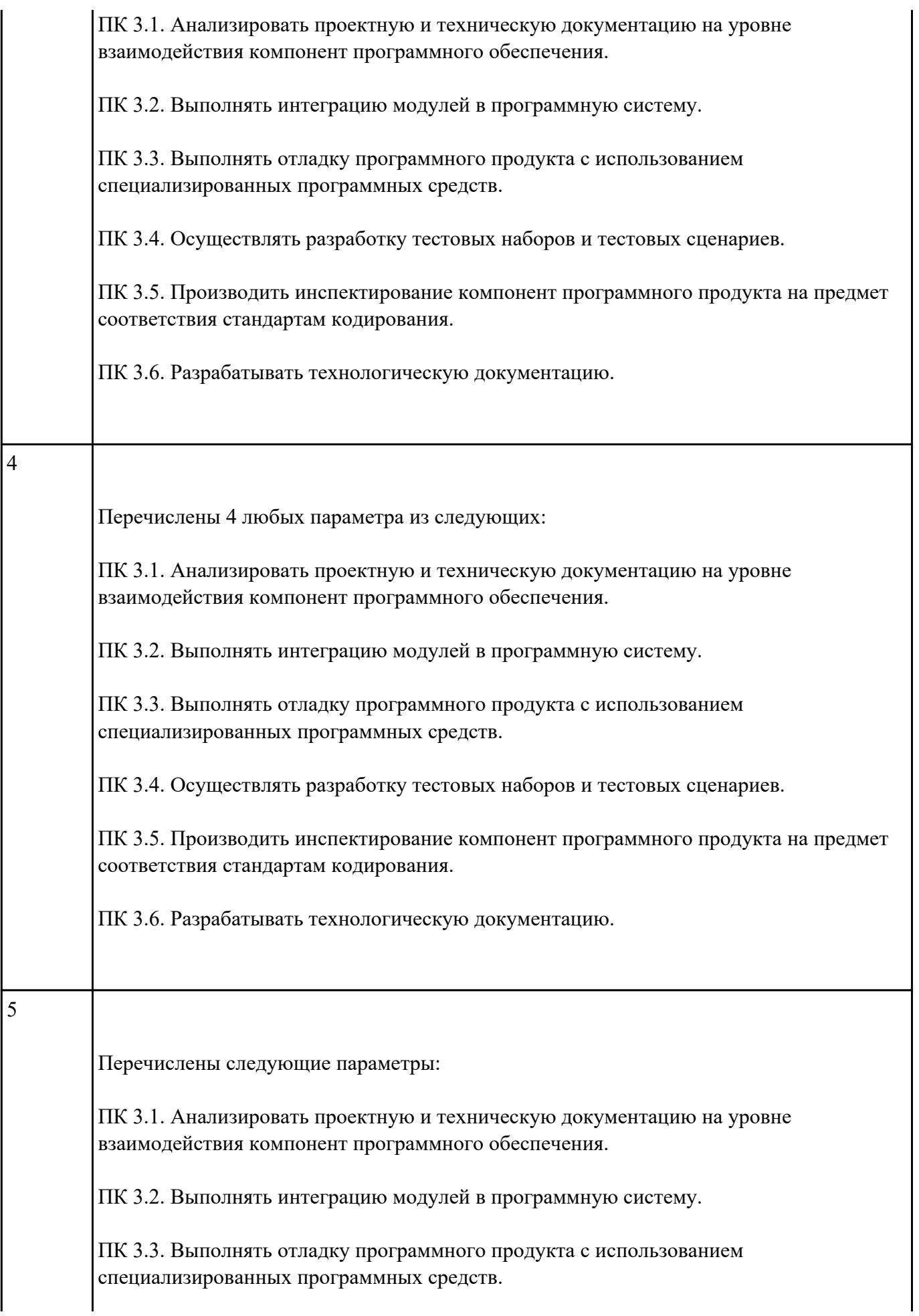

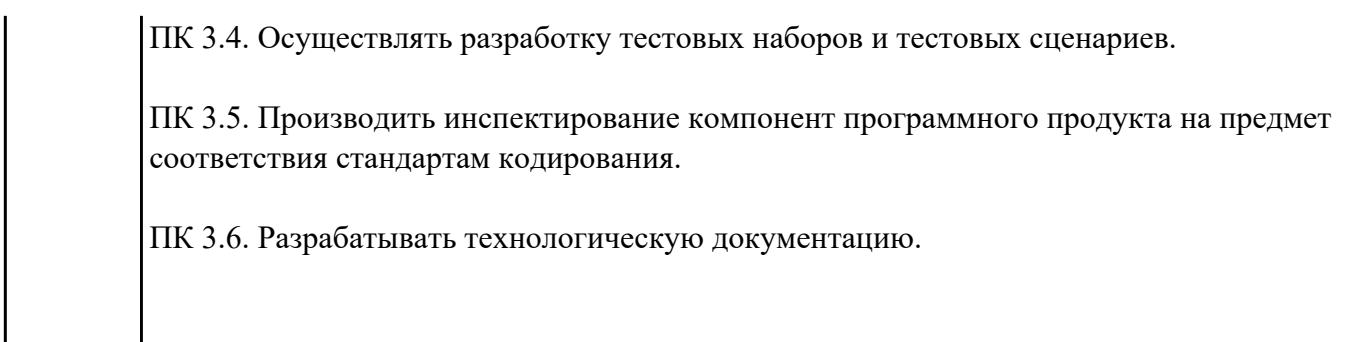

Сформулировать правила техники безопасности и гигиены при работе на ПК (требования по электрической безопасности).

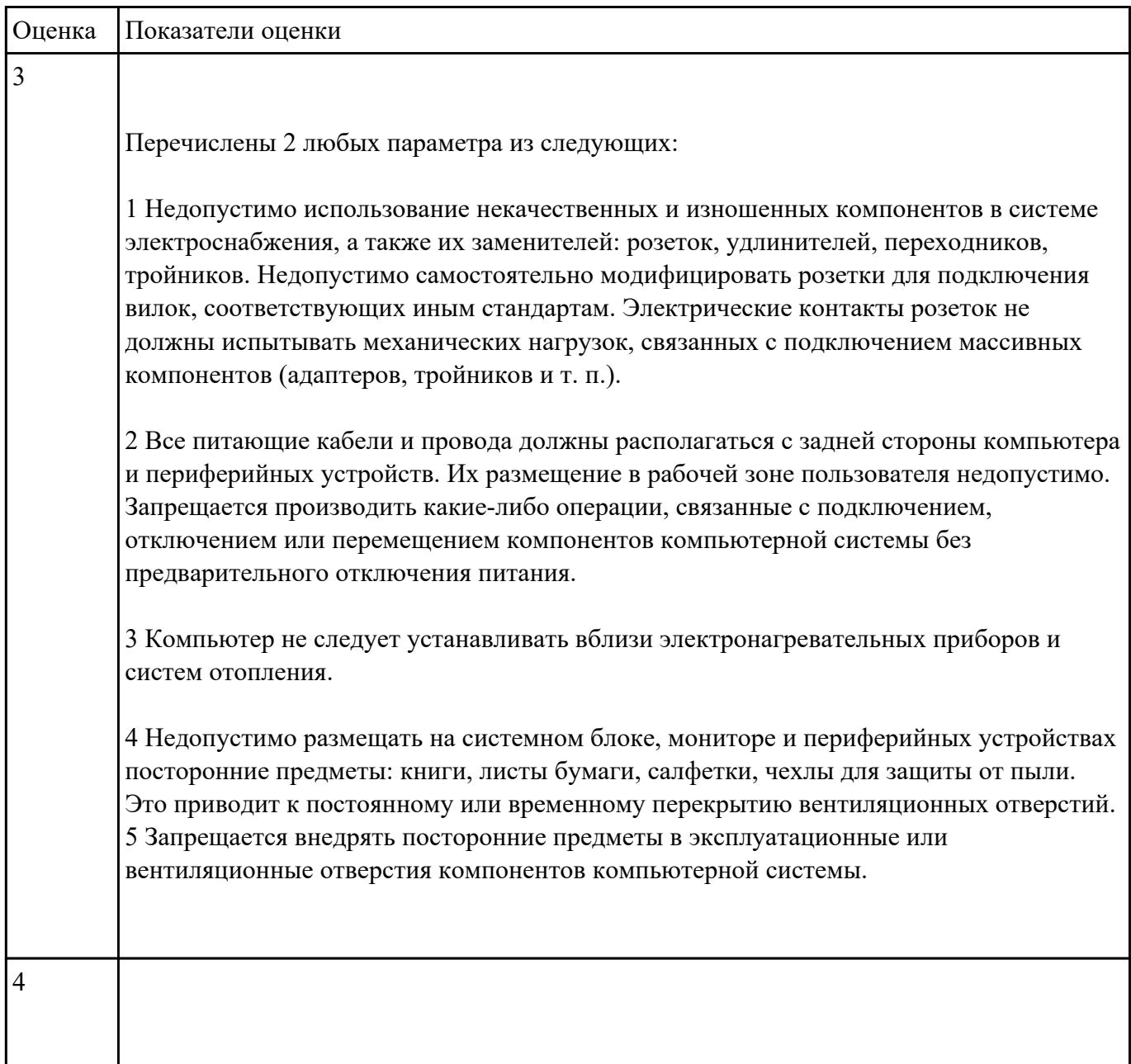

Перечислены 4 любых параметра из следующих:

1 Недопустимо использование некачественных и изношенных компонентов в системе электроснабжения, а также их заменителей: розеток, удлинителей, переходников, тройников. Недопустимо самостоятельно модифицировать розетки для подключения вилок, соответствующих иным стандартам. Электрические контакты розеток не должны испытывать механических нагрузок, связанных с подключением массивных компонентов (адаптеров, тройников и т. п.).

2 Все питающие кабели и провода должны располагаться с задней стороны компьютера и периферийных устройств. Их размещение в рабочей зоне пользователя недопустимо. Запрещается производить какие-либо операции, связанные с подключением, отключением или перемещением компонентов компьютерной системы без предварительного отключения питания.

3 Компьютер не следует устанавливать вблизи электронагревательных приборов и систем отопления.

4 Недопустимо размещать на системном блоке, мониторе и периферийных устройствах посторонние предметы: книги, листы бумаги, салфетки, чехлы для защиты от пыли. Это приводит к постоянному или временному перекрытию вентиляционных отверстий. 5 Запрещается внедрять посторонние предметы в эксплуатационные или вентиляционные отверстия компонентов компьютерной системы.

5

Перечислены следующие параметры:

1 Недопустимо использование некачественных и изношенных компонентов в системе электроснабжения, а также их заменителей: розеток, удлинителей, переходников, тройников. Недопустимо самостоятельно модифицировать розетки для подключения вилок, соответствующих иным стандартам. Электрические контакты розеток не должны испытывать механических нагрузок, связанных с подключением массивных компонентов (адаптеров, тройников и т. п.).

2 Все питающие кабели и провода должны располагаться с задней стороны компьютера и периферийных устройств. Их размещение в рабочей зоне пользователя недопустимо. Запрещается производить какие-либо операции, связанные с подключением, отключением или перемещением компонентов компьютерной системы без предварительного отключения питания.

3 Компьютер не следует устанавливать вблизи электронагревательных приборов и систем отопления.

4 Недопустимо размещать на системном блоке, мониторе и периферийных устройствах посторонние предметы: книги, листы бумаги, салфетки, чехлы для защиты от пыли. Это приводит к постоянному или временному перекрытию вентиляционных отверстий.

Перечислить наименование общепрофессиональных дисциплин.

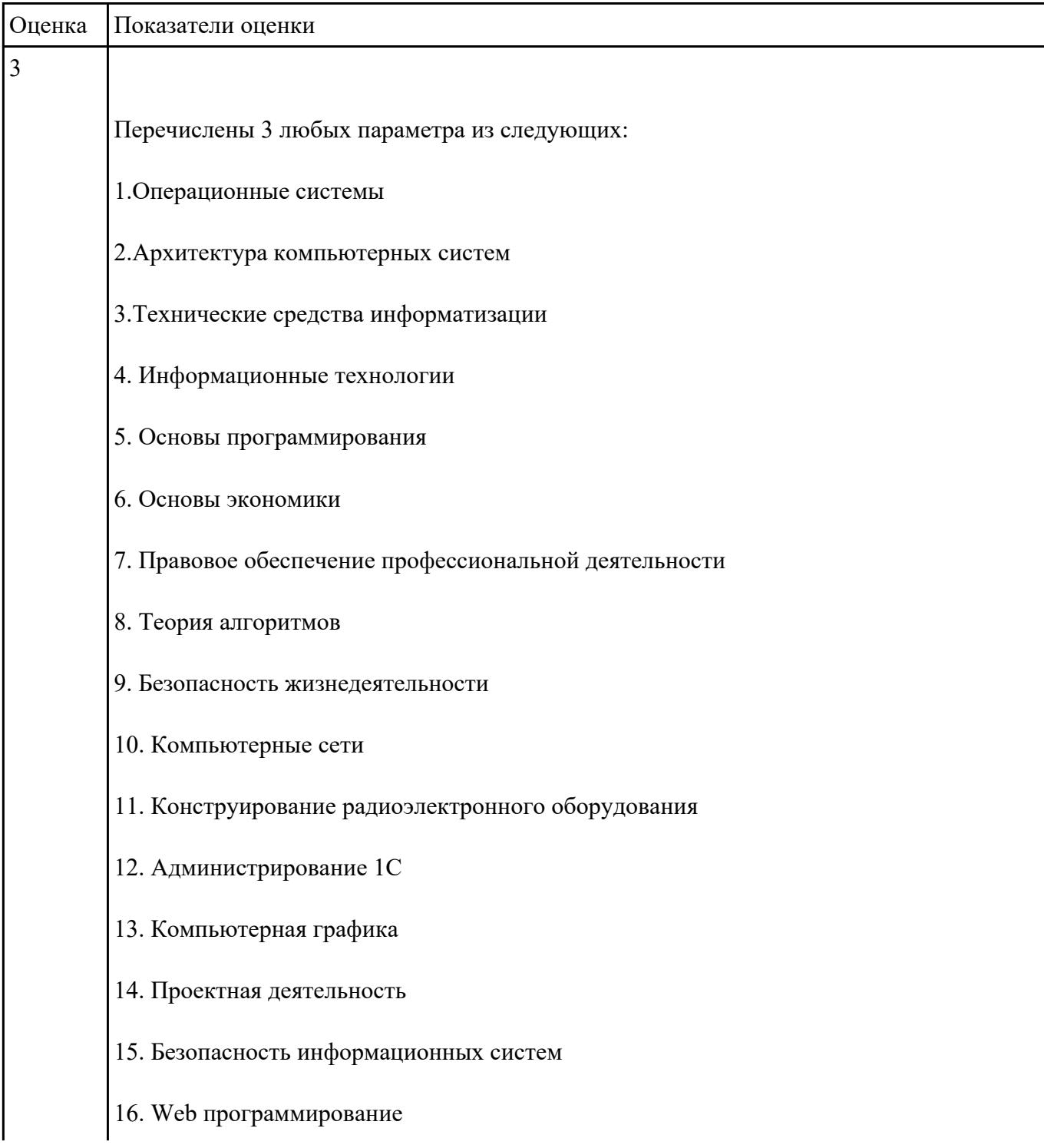

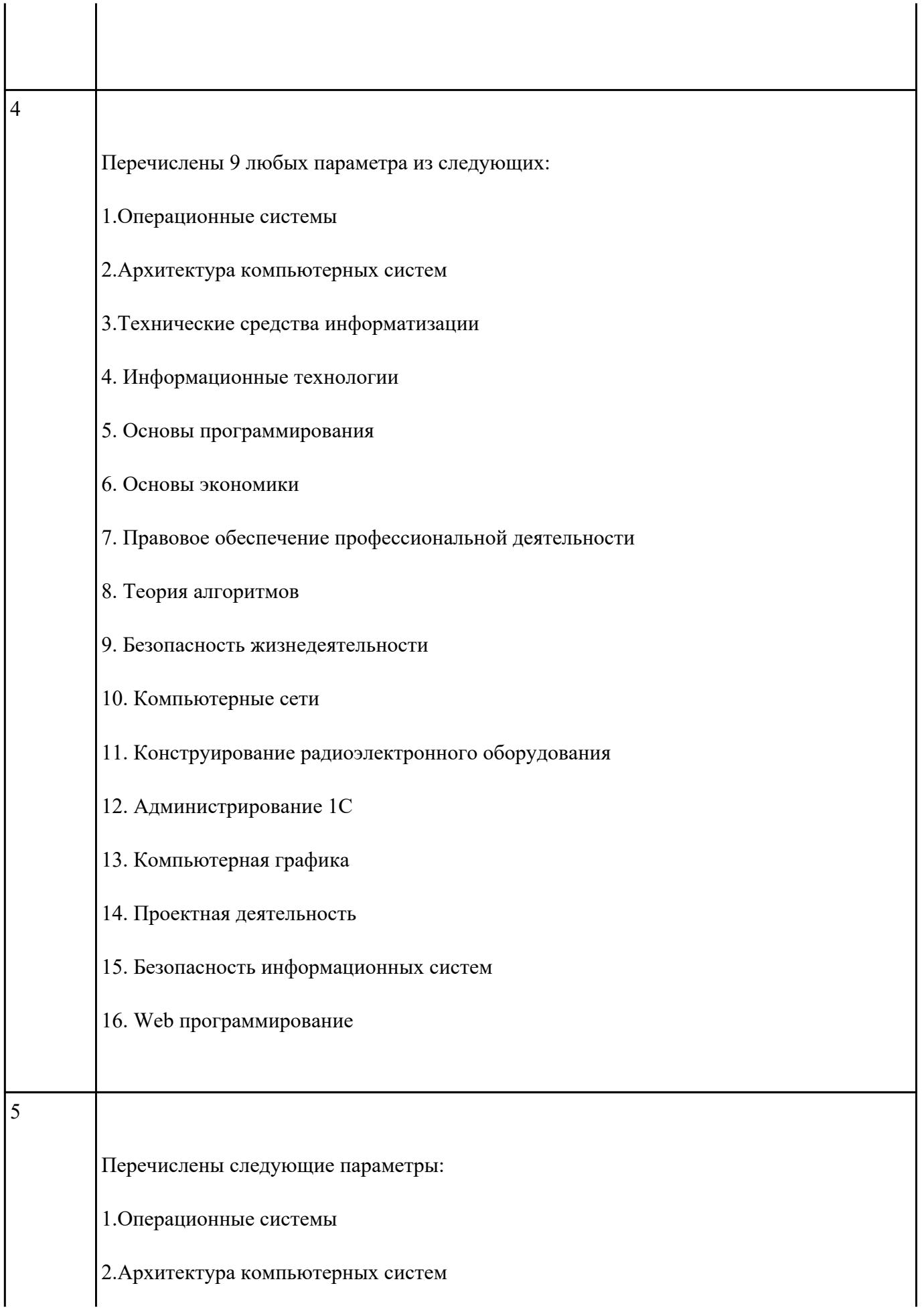

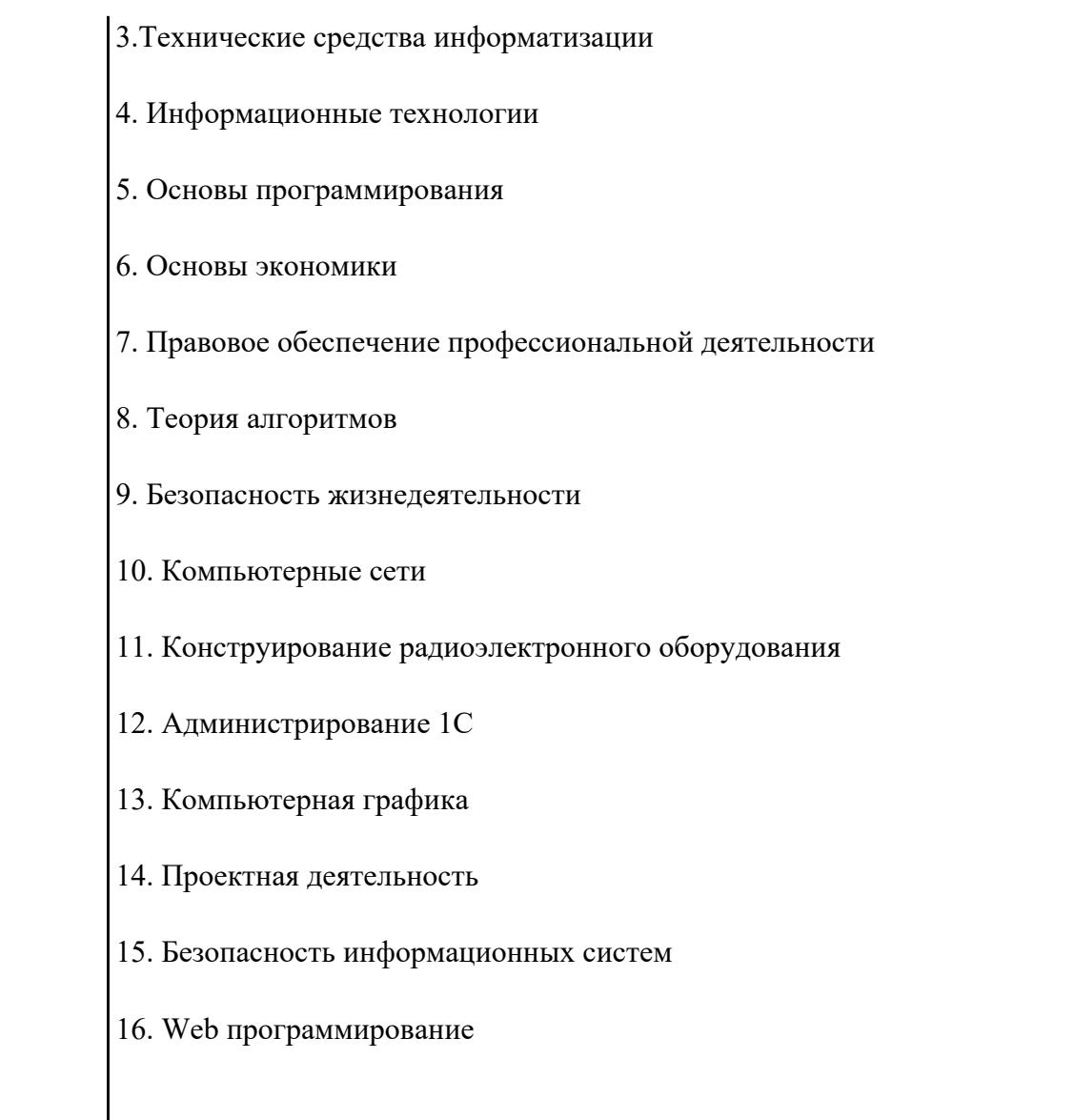

Перечислить наименование профессиональных модулей.

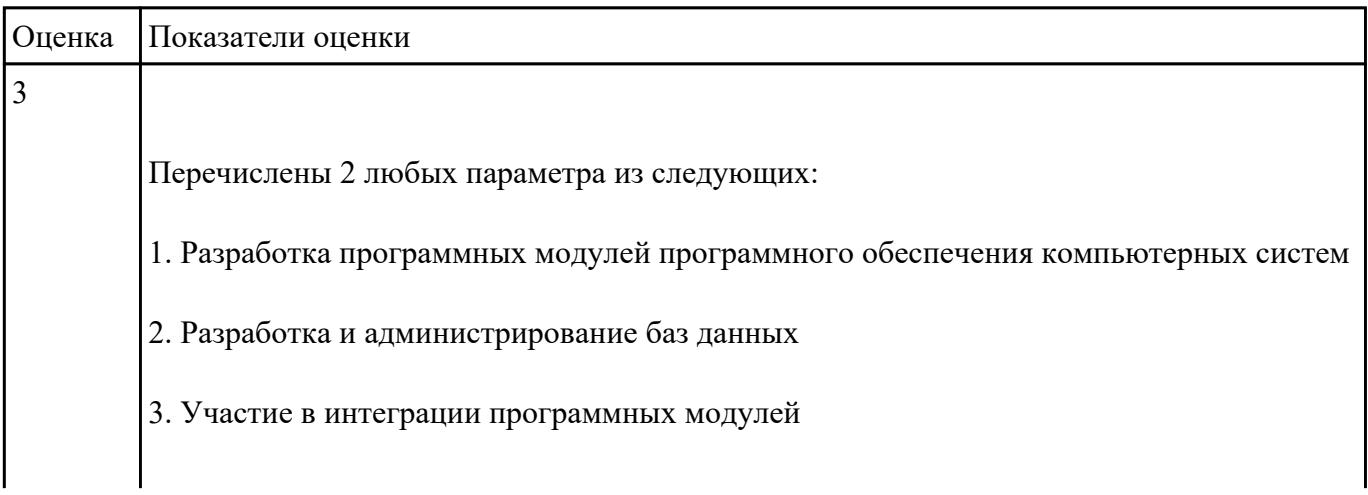

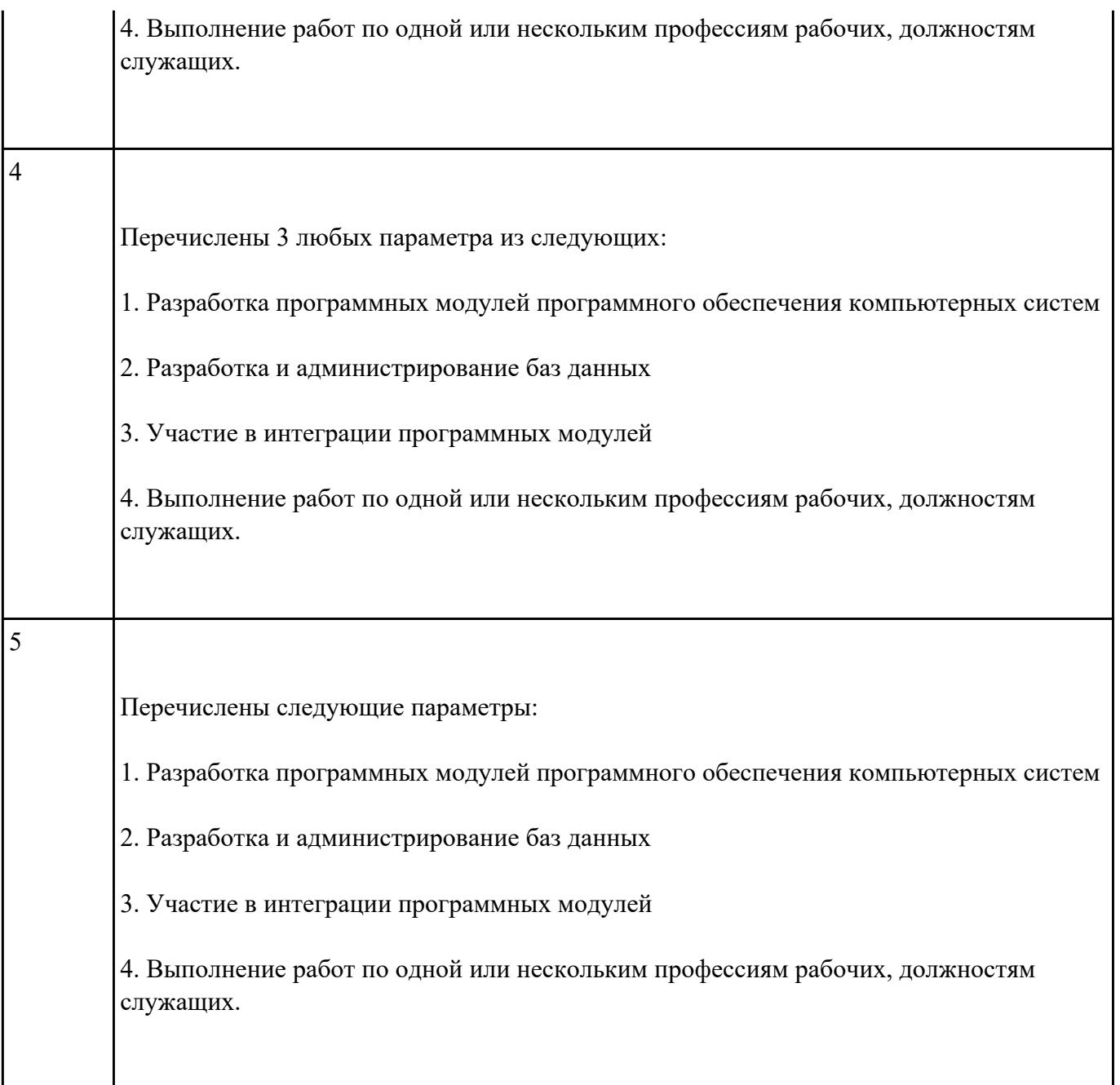

Перечислите виды курсовой работы

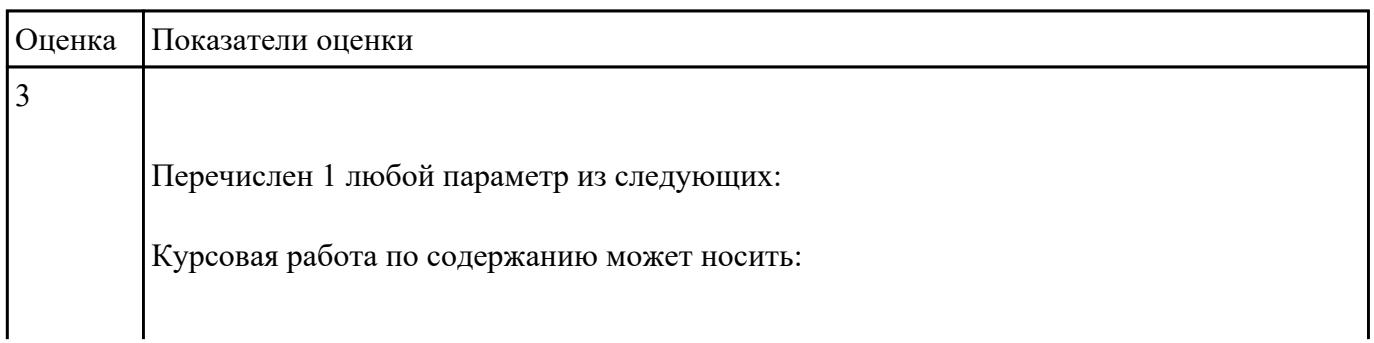

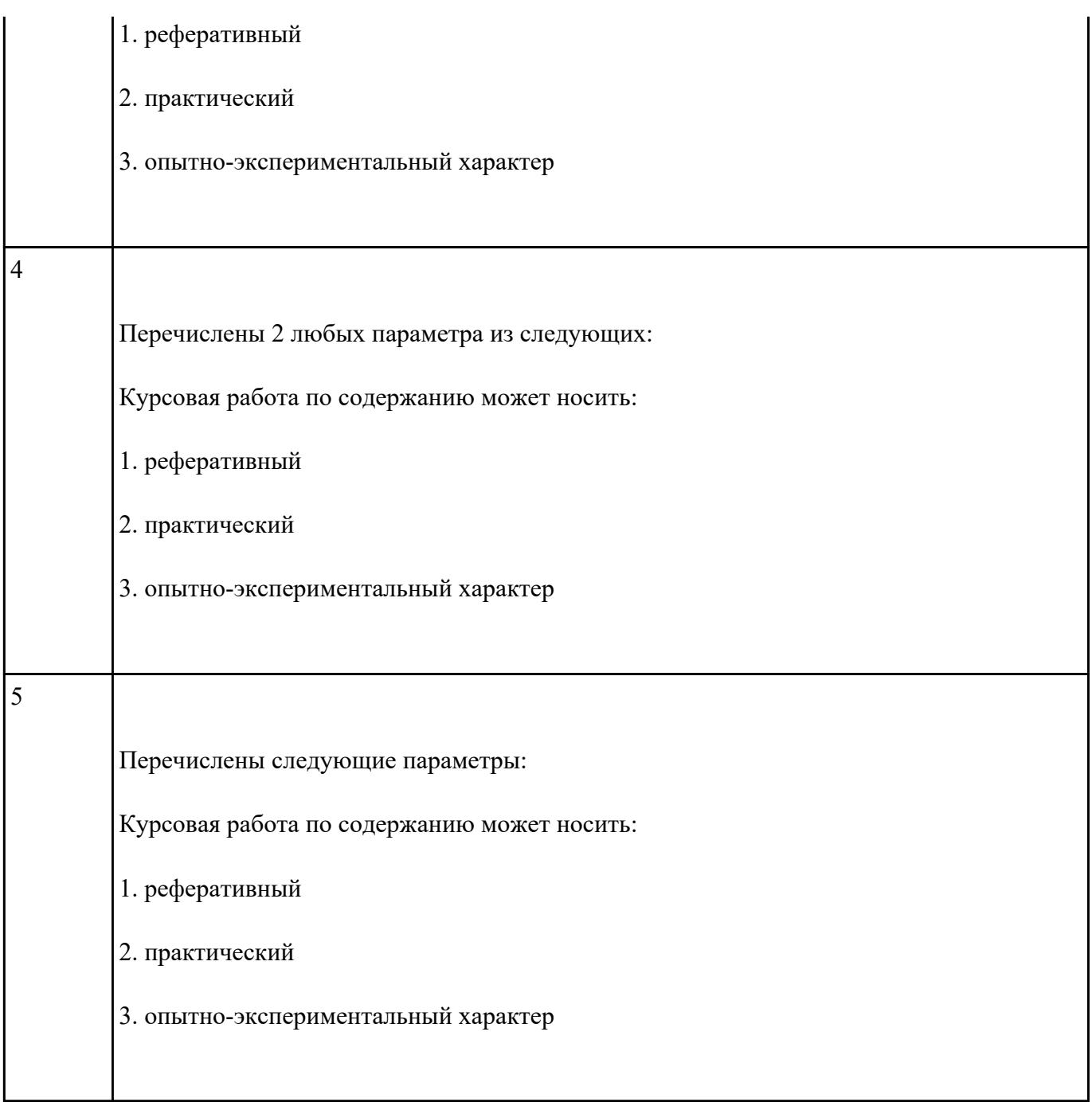

Перечислите элементы структуры курсовой работы практического характера

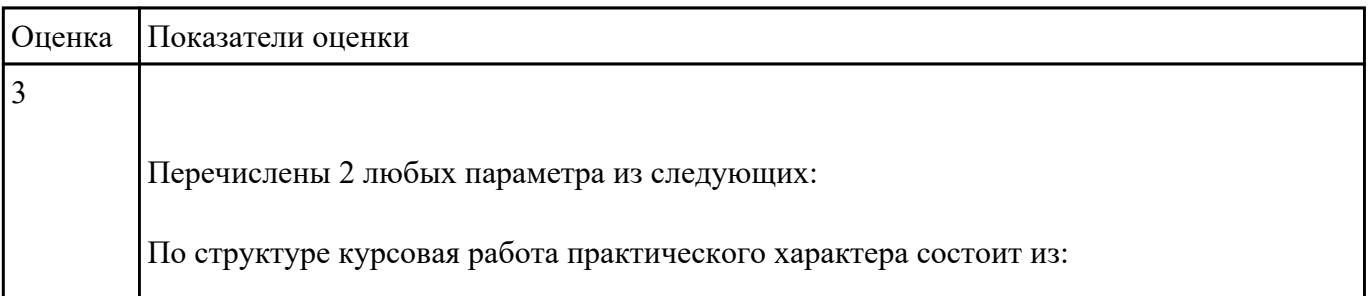

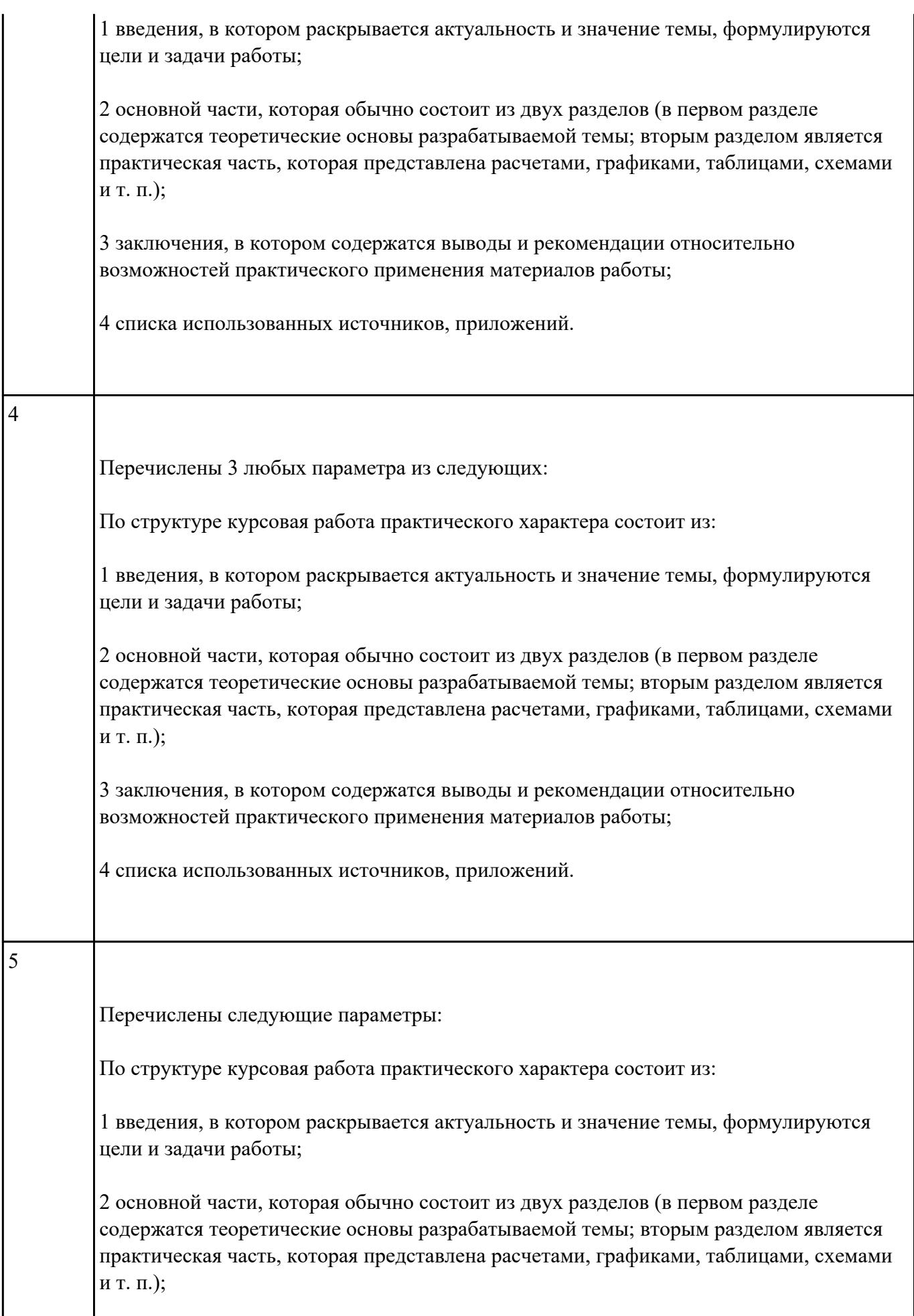

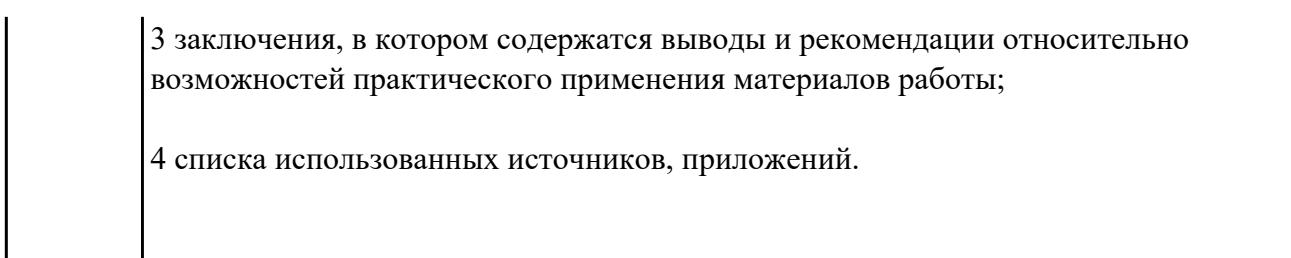